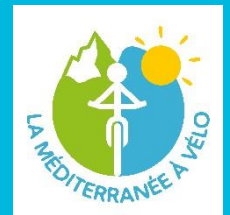

# Document à destination des prestataires AccueilVélo

Comment adapter son site pour mieux cibler la clientèle cycliste ? Comment être mieux référencé et ainsi gagner en visibilité ? Par quels moyens valoriser vos services « Accueil Vélo » et l'offre accessible depuis votre établissement ? Nous avons préparé pour vous une fiche pratique pour vous donner quelques conseils.

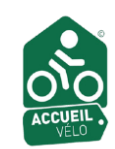

### **POURQUOI LE FAIRE ?**

### **Valoriser votre offre**

À l'image des autocollants Accueil Vélo que vous apposez sur votre lieu d'activité (visibilité pendant le séjour), il est utile de rendre visible votre offre auprès des clientèles cyclistes, en amont du séjour sur votre site web et présenter votre établissement comme étant adapté à l'accueil de ces clientèles en mettant en valeur les services « vélo » que vous proposez.

### **Capter l'attention**

Votre établissement est référencé sur le portail francevelotourisme.com, et sur le site web de La Méditerranée à vélo [\(lamediterraneeavelo.com\)](http://www.lamediterraneeavelo.com/), ainsi que sur les sites des organismes de promotion touristique (OTI, ADT, et réseaux de prestataires). Sur la fiche de votre établissement, il y a vos coordonnées avec un lien vers votre site web. Si l'internaute clique dessus, c'est que votre établissement a suscité un intérêt et qu'il souhaite en savoir plus. S'il ne retrouve pas derrière des informations claires / une rubrique spécifique à ses attentes, il repartira aussitôt.

> *Sur le site francevelotourisme.com, pour les hébergements, sites de visites et loueurs/réparateurs l'utilisateur clique sur le bouton "voir le site web" à + de 60%*

### **Améliorer votre visibilité**

En créant du contenu spécifique "vélo", votre site web sera ainsi mieux référencé sur les moteurs de recherche. Cela est utile pour un internaute qui ne passe pas par le site de France Vélo Tourisme mais qui va faire des recherches très précises telles que : "chambres d'hôtes La Méditerranée à vélo" « location de vélos La Méditerranée à vélo »...

## **NOS PRÉCONISATIONS, EN FONCTION DE VOS POSSIBILITÉS :**

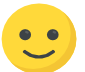

**1.** Mettre le logo Accueil Vélo et le logo de La Méditerranée à vélo et des autres itinéraires sur lesquels vous êtes situés sur la page d'accueil de votre site web ou dans le « footer » (pied de page du site), avec les autres marques/ labels. *Pensez à compléter les balises ALT des images\**

**2.** Sur ces logos, créer un lien vers la [page](https://www.francevelotourisme.com/accueil-velo) [dédiée au](https://www.francevelotourisme.com/accueil-velo)  [label s](https://www.francevelotourisme.com/accueil-velo)ur le site francevelotourisme.com et vers le site [lamediterraneeavelo.com](http://www.lamediterraneeavelo.com/) (idéalement vers la page de l'étape qui vous concerne).

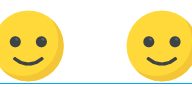

**1.** Mettre le logo Accueil Vélo et le logo de La Méditerranée à vélo et des autres itinéraires sur lesquels vous êtes situés sur la page d'accueil de votre site web ou dans le « footer » (pied de page du site), avec les autres marques/ labels. *Pensez à compléter les balises ALT des images\**

**2.** Sur ces logos, créer un lien vers la [page](https://www.francevelotourisme.com/accueil-velo) [dédiée au](https://www.francevelotourisme.com/accueil-velo)  [label s](https://www.francevelotourisme.com/accueil-velo)ur le site francevelotourisme.com et vers le site [lamediterraneeavelo.com](http://www.lamediterraneeavelo.com/) (idéalement vers la page de l'étape qui vous concerne).

**3.** Créer une page dédiée au vélo accessible depuis une rubrique de votre menu.

\*La balise « ALT », en complément du nom de l'image, permet d'associer un mot clés ou une expression à une image. Ce mot-clé remplacera ainsi l'image si le navigateur a des difficultés à afficherl'image en question. Les mots contenus dans les balises « ALT » contribuent également à améliorer le référencement devotre site puisqu'elle permet d'employerdes mots cléssupplémentaires quiserontlus parles moteurs de recherche.

## **QUE METTRE DANS UNE PAGE DÉDIÉE AU VÉLO ?**

• Expliquez brièvement que vous êtes labellisé Accueil Vélo (en ajoutant un lien vers la page [dédiée](https://www.francevelotourisme.com/accueil-velo) au [label](https://www.francevelotourisme.com/accueil-velo) surle site francevelotourisme.com et vers le sit[e lamediterraneeavelo.com\)](http://www.lamediterraneeavelo.com/).

• Ajouter des photos avec des vélos et les renommer avec le terme vélo. Assurez-vous d'avoir un compte google business avec des photos de vélo (utile pour le référencement de votre site).

• Décrivez tous les services que vous proposez : abri sécurisé, nettoyage du vélo, machine à laver, piquenique sur demande, transfert de bagages ou de vélo, pour les campings les hébergements qui sont disponibles à la nuitée, si vous proposez un tarif spécifique pour les cyclistes... Pour compléter, vous pouvez également valoriser les services situés à proximité sur votre territoire (ex: location/réparation de vélo) et les sites de visite et ajouter des liens de renvoi vers les sites internet de vos partenaires.

• Parlez du ou des itinéraire(s) dont vous êtes à proximité : à quelle distance vous situez-vous ? Comment le rejoindre ? Un plan est-il nécessaire afin de rejoindre l'itinéraire depuis votre structure ?... Vous pouvez également rajoutez un lien vers l'itinéraire ou l'étape correspondant à votre localisation.

• Créez un espace d'avis et de témoignages d'anciens cyclistes de passage chez vous afin de rassurer les visiteurs et ainsi mettre en avant votre service.

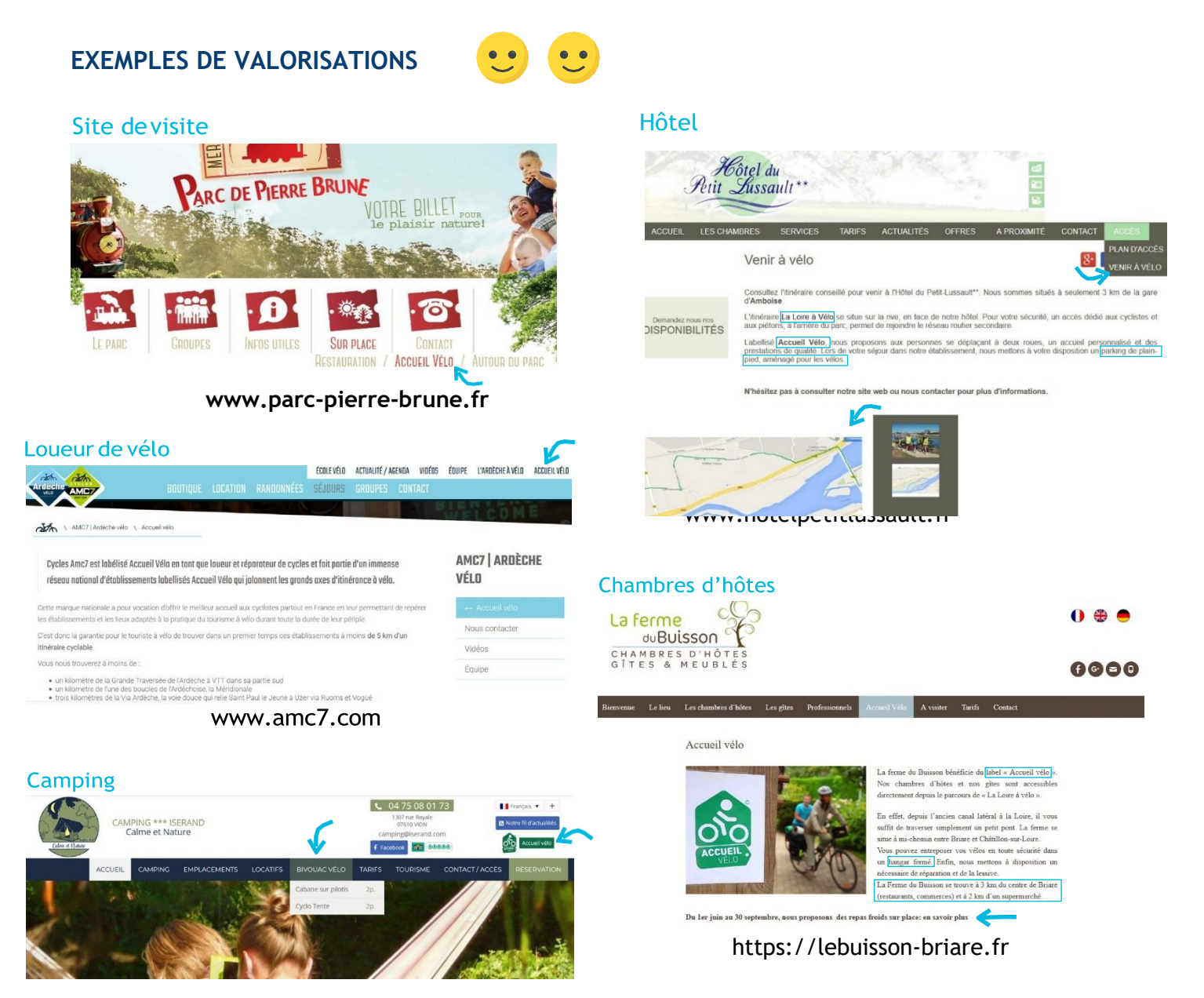

**[www.iserandcampingardeche.com](https://www.iserandcampingardeche.com/)**

### **SPECIAL CRISE COVID-19 : LES CONSEILS POUR FAIRE LA DIFFERENCE APRES LA CRISE**

Face à la crise sanitaire majeure et ses impacts sur l'activité touristique, il est nécessaire d'adapter son offre mais aussi sa communication web.

Pour préparer la reprise de l'activité, voici quelques conseils :

#### **SOYEZ TRANSPARENT**

Créer une page spéciale covid-19 sur votre site internet pour informer votre clientèle. Précisez :

- Si votre établissement est ouvert ou non et jusqu'à quand
- Quels services vous maintenez ou vous réorganisez (petit déjeuner, room service…)
- Quelles **mesures sanitaires** vous avez prises pour vos clients et votre équipe (matériel désinfectant, coordonnées médecins et pharmacies…)
- Quelle est votre politique d'annulation en ce moment et qui contacter en cas de questions supplémentaires
- Progressivement, dès la réouverture des sites touristiques autour de chez vous, lesquels sont ouverts et dans quelles conditions, etc.

#### **PROPOSEZ DU CONTENU ADAPTÉ À UNE CLIENTÈLE LOCALE (moins de 2-3h)**

1. **Valorisez l'accès de votre établissement** depuis les villes les plus proches

#### 2. **Créez des offres « familles » ou « tribus »** :

- Mentionnez la possibilité de privatiser votre lieu.
- Insistez sur le caractère familial ou propice de vos prestations
- Proposez des activités à faire en famille ou entre amis (location de vélos, canoë-kayak, sites de visites, accompagnateurs, caves …).
- Valorisez les idées séjours « vélo » que vous avez créés ou dans lesquelles vous apparaissez si c'est le cas
- 3. **Valorisez l'environnement de votre établissement** en insistant sur l'ambiance calme et paisible, et parlez de votre proximité avec des grands espaces, des sites naturels et possibilité de randonnées et/ou de balades à vélo.
- 4. **Mettez en scène votre établissement** avec des photos de bonne qualité illustrant la pratique du vélo : faites-en la demande auprès des offices de tourisme, ADT et réseaux de prestataires. Vous pouvez également piocher dan[s la photothèque libre de droit](https://www.lamediterraneeavelo.org/boite-a-outils/photos-videos/) de La Méditerranée à vélo.
- 5. **Rassurez la clientèle novice** en rappelant tous les services « vélo » que vous proposez (kit de réparation, propositions de balades, panier pique-nique, garage mort, …)

**A vous de jouer !**référents « Accueil Vélo » territoriaux (contacts page suivante).

## **VOS CONTACTS**

#### **ADT Pyrénées-Orientales** <https://www.tourisme-pyreneesorientales.com/> <https://pro-tourismeadt66.com/> Corinne Cazorla – corinne.cazorla@adt-66.com

**ADT Aude Tourisme** Dorian Matéos - [d.mateos@audetourisme.com](mailto:d.mateos@audetourisme.com)

#### **Grand Narbonne Tourisme**

Marga Serrano - [lesomail@grandnarbonnetourisme.fr](mailto:lesomail@grandnarbonnetourisme.fr) Johann Sant - saintpierrelamer@grandnarbonnetourisme.fr

**OT Leucate Méditerranée**  Marie-Laure JOBERT - marie-laure.jobert@leucate.net

**ADT Hérault Tourisme** Elodie Fonteneau - efonteneau@herault-tourisme.com

**ADT Gard Tourisme** Brice Jaure - [jaure@tourismegard.com](mailto:jaure@tourismegard.com)

**ADT Provence Tourisme** Thomas Kreiser – tkreiser@myprovence.fr Muriel Bertrand - mbertrand@myprovence.fr

**Vélo Loisir Provence** Anaïs Douillard – anais.douillard@veloloisirprovence.com

**ADT Var Tourisme** Pascale Fluchère - [p.fluchere@vartourisme.org](mailto:p.fluchere@vartourisme.org)

**OTI Provence Verte et Verdon Tourisme** Rwana Etienne - [nature@provenceverte.fr](mailto:nature@provenceverte.fr)

**OTI Dracénie Provence Verdon Tourisme** Esther Gaud - [esther.gaud@dracenie.com](mailto:esther.gaud@dracenie.com)

**OTI Pays de Fayence Tourisme** Stéphanie Laborde - [stephanie.laborde@paysdefayence.com](mailto:stephanie.laborde@paysdefayence.com)

**Département des Alpes-Maritimes** Sophie Rochez – srochez@departement06.fr Nathalie Attia – [nattia@departement06.fr](mailto:nattia@departement06.fr)

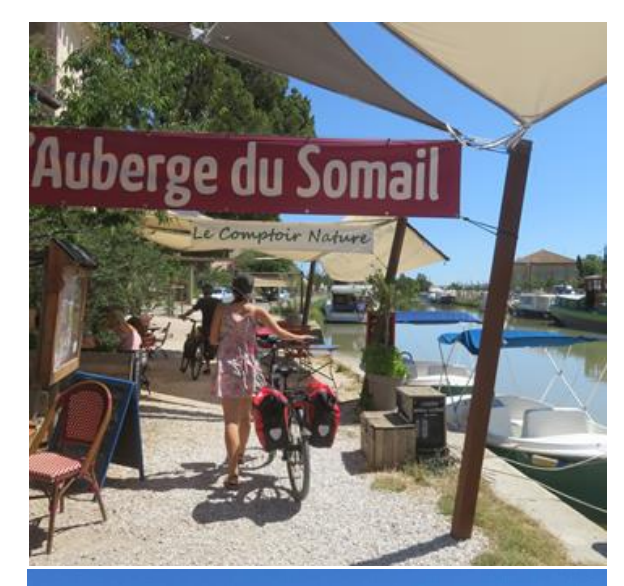

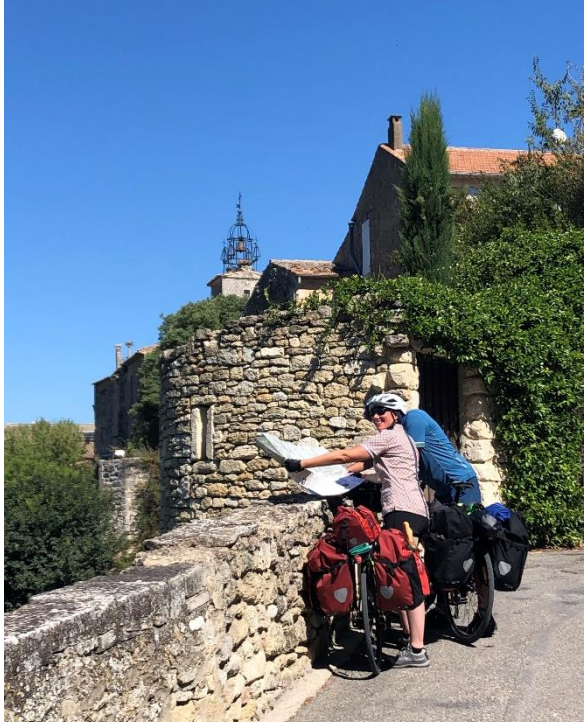

### **RESSOURCES A VOTRE DISPOSITION :**

- Photothèque « La Méditerranée à vélo » sur https://www.lamediterraneeavelo.org/boite-a-outils/photos-videos/
- o Logos Accueil Vélo, La Méditerranée à vélo sur https://www.lamediterraneeavelo.org/pros-presse/pros/
- o Accueil Vélo, qu'est-ce que ça m'apporte ? https://www.francevelotourisme.com/accueil-velo-qu-est-ce-que-ca-mapporte

Toute l'actualité du projet sur www.lamediterraneeavelo.org

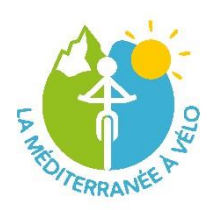

## **Avril 2020**

Réalisation : coordination La Méditerranée à vélo en partenariat avec les évaluateurs « Accueil Vélo »